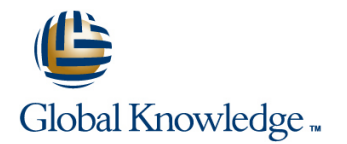

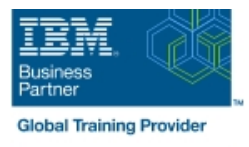

# **z/OS System Programmer Fundamentals**

## **Duration: 5 Days Course Code: ES40G**

### Overview:

This course is designed to describe the basic components that apply to all z/OS systems. It includes high level concepts that apply to the z/OS hardware platform and the z/OS software. It then provides a more detailed analysis, description and lab activities that can be applied to the system programmer role to maintain z/OS systems.

Discussion activities include: The POR, IPL process, JES implementation and operating environment, VTAM environment for TSO, ISPF, SNA and TCP/IP networking, RACF, ISPF/PDF and UNIX System Services. It defines the classic approach to data management in a z/OS system. It identifies various software products and utilities used to define, maintain, and manage catalogs and data sets in the z/OS environment. It also discusses Parmlib usage and requirements for system initialization and operation that include: System symbolics, WLM, SFM, RMF and system logger. Both single system and multi-system sysplex usage is identified. z/OS install, upgrade options, maintenance using SMP/E and I/O configuration requirements using HCD is listed and described.

## Target Audience:

This intermediate class is intended for new System Programmers and System Administrators, who require an overall understanding of the z/OS platform, z/OS components, data management, and installation and maintenance activities used in z/OS systems.

## Objectives:

- Describe the basics of z/OS architecture **DESMS**: DFSMS: DFSMSdss, DFSMShsm
- **IDentify basic components of a z/OS system Data, storage, and management classes**
- Discuss what you have learned about LPARs Define the hierarchical data management
- Describe maintenance principles **HFS** file system
- Identify and list the POR process zero zFS file system
- 
- 
- 
- **Implement a basic JES2 batch environment** Define a library for procedures
- I Identify how work can be started in z/OS and it's relationship to I I dentify the sysplex resources required to run WLM the job entry subsystem
- Describe how JES2 prepares and executes work in z/OS for a system/sysplex
- 
- Describe JES2 parameters that can be customized to support z/OS batch **Describe how SMF** data set are created and used
- I Identify how communications and control of JES2 can be done I Explain SMF record types and how they are used using the operator commands and SDSF
- Describe JES3 configuration and job processing phases
- **I**I Identify JES3 start options
- Describe the two networking schemes in the z/OS environment: SNA and IP Sysplex configuration and CF logstreams
- 
- 
- 
- 
- 
- Describe the IPL process **Define load-parameters for IPL**
- **IDentify the basic address spaces** Define symbols for use in system initialization
- Describe how to shut down z/OS Define a configuration for system initialization
	-
	-
	- **List the main components that comprise a WLM service definition**
- **Explain JES2 start options** Describe the function of WLM service definition parameters such as workloads, service goals, periods, and WLM subsystems
	-
	-
	- $\blacksquare$  Identify the three RMF monitor types
	- Describe how the RMF monitor is used for reporting purposes
	- I Identify System Logger components and usage for:
	-
- 
- **Explain how SNA sessions are established Describe SMF usage of logstreams** Describe SMF usage of logstreams
- Describe the role of TCP/IP as a physical filesystem in UNIX Describe the differences between IOCDS and IODF System Services
- Implement and start a local VTAM instance to provide the base for SNA applications such as TSO **Describe how the HCD dialogs are used to define a configuration**
- 
- 
- I Identify the main functions of Security Server (RACF) and the role it plays in controlling user access to the system Describe what elements and SYSMODs are
- Describe the contents of RACF user, group, and resource Create an SMP/E working environment profiles
- Describe how RACF profiles are used to authorize user access
- 
- 
- 
- Describe how UNIX System Services are used in z/OS
- **Describe briefly the UNIX Shell and utilities and how they are documentation sources** accessed
- Describe the application services provided in UNIX System
- Describe how security is handled in UNIX System Services
- Describe the classical z/OS data management
- DASD init: VTOC, VTOC index
- **IDCF** catalog creation: BCS, VVDS
- **MCAT/UCAT**
- **IDCAMS** utility

## Prerequisites:

### You should:

- Have z/OS installation experience or have attended z/OS Installation (ES41A)
- **Be familiar with end user activities on MVS, including knowledge** of JCL, IDCAMS, the MVS address space structure, and the concept of batch scheduling using JES initiators
- **ID** Identify SNA networking resources Single system and DASD-only logstreams
	-
	-
	- I Identify and list the HCD definition process sequence
	-
- **Implement and start TSO Discuss the purpose of Hardware Configuration Manager Discuss the purpose of Hardware Configuration Manager**
- Start a TCPIP stack and check accompanying messages Describe the overall concept of SMP/E: Global, target and DLIB zones
	-
	-
	- I Identify the batch and ISPF interfaces to SMP/E
	- to a data set resource **Install a user function using RECEIVE**, APPLY, and ACCEPT
- In Identify two key members used for TCAS startup **Explain how to remove a SYSMOD with RESTORE**
- Name the components of ISPF **Describe the installation options available to install z/OS**
- Describe the general layout of ISPF/PDF panels Use the attributes of z/OS elements and features to identify the contents of a z/OS product
	- Describe the contents of the ServerPac offering and important install
	- **List the main steps in the ServerPac build process**
	- Services **Describe hardware and software prerequisites for performing a Describe hardware and software prerequisites for performing a** ServerPac installation in:
		- **The driving system**
		- **The target system**

# Content:

Day 1 Day 3

■ Unit 1 - What makes up a z/OS system? ■ Exercise 6 - System logger

line line

- **Exercise 1- Introduction to z/OS setup** Unit 7 A closer look at IPL: IPLPARM,
- Unit 2 System boot: POR and IPL SYS1.PARMLIB, SYS1.PROCLIB
- **Exercise 2 Complete the IPL: Start JES, Exercise 7- Define a string of DASD and** start networking and a start networking and the start networking
- **Unit 3 Processing user work with z/OS**
- Exercise 3 LOGON into TSO and create a Day 4 new user profile

- Unit 4 Networking, z/OS communication function server **Exercise 2 and 1** Unit 9 - Hardware configuration definition
- 
- Unit 5 What else is needed for end user III Unit 11 Change management: access to the system? ServerPac and other IBM services
- **Exercise 5 Automate startup and monitor** the system

# Further Information:

For More information, or to book your course, please call us on 00 20 (0) 2 2269 1982 or 16142

training@globalknowledge.com.eg

[www.globalknowledge.com/en-eg/](http://www.globalknowledge.com/en-eg/)

Global Knowledge, 16 Moustafa Refaat St. Block 1137, Sheraton Buildings, Heliopolis, Cairo

- Welcome Network Network Network Network Network Network Network Network Network Network Network Network Network Network Network Network Network Network Network Network Network Network Network Network Network Network Net
	-
	-
	-

- Unit 8 System management: WLM, Day 2 SMF, RMF, and system logger
	- Exercise 8 Install and maintain a user
	-
- Exercise 4 Data administration <br>■ Unit 10 Software maintenance: SMP/E
	-